# **onebone**

**Kyunghwan Kim**

**Aug 11, 2022**

# **DOCUMENTATION**

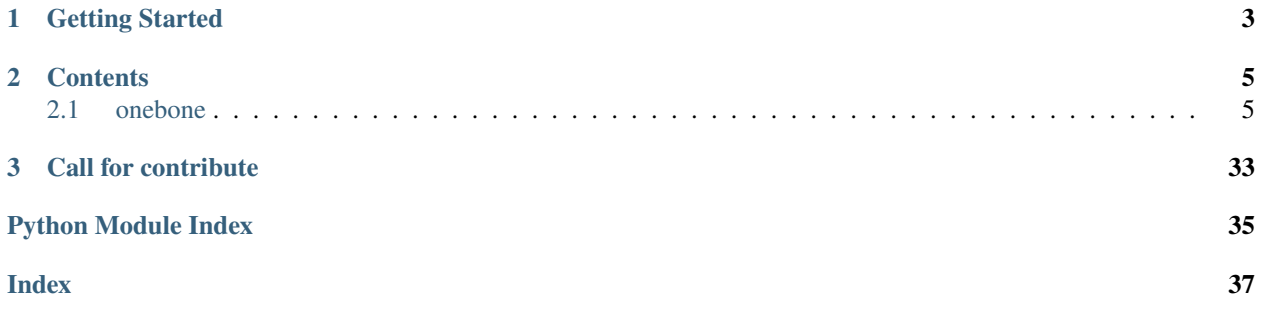

[Onebone](https://github.com/Onepredict/onebone) is an open-source software for signal analysis about predictive maintenance, being used for research activities at [ONEPREDICT Corp..](https://onepredict.ai/) It includes modules for preprocessing, health feature, and more. If you need to analyze signals for industrial equipments like turbines, a rotary machinery or componets like gears, bearings, give onebone a try!

## **CHAPTER**

# **ONE**

# **GETTING STARTED**

### <span id="page-6-0"></span>**1. Prerequisite**

onebone requires Python 3.6.5+.

### **2. Installation**

onebone can be installed via pip from [PyPI.](https://pypi.org/project/onebone/)

\$ pip install onebone

It can be checked as follows whether the onebone has been installed.

>>> import onebone >>> onebone.\_\_version\_\_

### **3. Usage**

It assumes that the user has already installed the onebone package. You can import directly the function, for example:

>>> from onebone.feature import tacho\_to\_rpm

## **CHAPTER**

# **TWO**

# **CONTENTS**

# <span id="page-8-3"></span><span id="page-8-1"></span><span id="page-8-0"></span>**2.1 onebone**

## **2.1.1 onebone.feature**

### <span id="page-8-2"></span>**onebone.feature.correlations**

Signal correlation features.

- Author: Kibum Kim
- Contact: [kibum.kim@onepredict.com](mailto:kibum.kim@onepredict.com)

onebone.feature.correlations.phase\_alignment(*y: ndarray*, *fs: Union[int, float]*) → Tuple[ndarray, ndarray]

Compute phase alignment(PA) of a set of 1D signals

$$
PA_f = \frac{1}{n} \sum_j e^{iw_{j,f}} \mid
$$

Where  $PA_f$  is phase alignment value on frequency f, n is the number of signals, and j is the index of each signals.  $w_{i,f}$  denotes phase of signal j at frequency f.

This function computes mean vector of unit phase vectors of 1D signals. This process is repeated for every frequency unit.

#### **Parameters**

- y (numpy.ndarray of shape (n, signal\_length)) n denotes the number of signals, and each signal shold be 1D time domain.
- **fs** (int or float) Sample rate. The sample rate is the number of samples per unit time.

#### **Returns**

- **freq** (*numpy.ndarray*) Frequency array
- **phase\_alignment** (*numpy.ndarray*) Phase alignment value of each frequency

#### **Examples**

```
>>> fs, n = 1000.0, 1000
\gg x = np.linspace(0.0, n / fs, n, endpoint=False)
>>> signal = 3 * np \sin(50. * np.pi * x) + 2 * np \sin(80.0 * np.pi * x)
```

```
>>> y = np.array([signal + np.random.uniform(low=-1, high=1, size=(n,)) for i in<sub>u</sub>
\rightarrowrange(10)])
\gg freq, pa_result = phase_alignment(y, fs)
```
#### <span id="page-9-0"></span>**onebone.feature.frequency**

Frequency domain feature.

- Author: Kangwhi Kim
- Contact: [kangwhi.kim@onepredict.com](mailto:kangwhi.kim@onepredict.com)

onebone.feature.frequency.mdf(*amp: ndarray*, *fs: Union[int, float] = 1*, *freq\_range: Optional[Tuple] = None*, *axis: int* = -1, *keepdims: bool* =  $False$ )  $\rightarrow$  float

Compute the median frequency.

$$
\sum_{j=1}^{MDF} A_j = \sum_{j=MDF}^{M} A_j = \frac{1}{2} \sum_{j=1}^{M} P_j^{\text{[1]}}
$$

Where  $A_i$  is the amplitude value of spectrum at the frequency bin j, and M is the length of frequency bin.

#### **Parameters**

- amp (numpy.ndarray of shape (signal\_length,), (n, signal\_length)) The amplitudes of a spectrum of time-domain signals.
- **fs** (int or float, default=1) Sample rate. The sample rate is the number of samples per unit time. If  $fs$  is 1, then  $mdf$  is the normalized frequency;  $(0 \sim 1)$ .
- $freq$ \_range (tuple, default=None) Frequency range, specified as a two-element tuple of real values. If *freq\_range* is None, then *mdf* uses the entire bandwidth of the input signal. That is, *freq\_range* is (0, *fs* / 2).
- axis (int, default=-1) Axis along which *mdf* is performed. The default, *axis`=-1, will calculate the `mdf* along last axis of *x*. If *axis* is negative, it counts from the last to the first axis.
- keepdims (bool,  $default = False$ ) If this is set to True, the axes which are reduced are left in the result as dimensions with size one.

#### **Returns**

**mdf** (*float or numpy.ndarray*) – Median frequency. If *fs* is 1, then *mdf* has units of cycle/sample. But, if you specify the *fs*, then *mdf* has the same units as *fs*. E.g. cycle/sec.

### **References**

**Examples**

```
>>> import numpy as np
\gg fs = 100
>>> t = np.arange(0, 1, 1 / fs)\gg x1 = np.sin(2 * np.pi * 10 * t)
```

```
\gg x2 = np.sin(2 * np.pi * 20 * t)
\gg x3 = np.sin(2 * np.pi * 30 * t)
>>> x = x1 + x2 + x3\gg amp = np.abs(np.fft.fft(x))
>>> mdf(amp, fs)
20
```
onebone.feature.frequency.mnf(*amp: ndarray*, *fs: Union[int, float] = 1*, *freq\_range: Optional[Tuple] = None*, *axis: int* = -1, *keepdims: bool* = *False*)  $\rightarrow$  Union[float, ndarray]

Compute the mean frequency.

$$
MNF = \frac{\sum_{j=1}^{M} f_j A_j}{\sum_{j=1}^{M} A_j}^{[1]}
$$

Where  $f_i$  is the frequency value of spectrum at the bin j,  $A_i$  is the amplitude value of spectrum at the frequency bin  $j$ , and  $M$  is the length of frequency bin.

#### **Parameters**

- amp (numpy.ndarray of shape (signal\_length,), (n, signal\_length)) The amplitudes of a spectrum of time-domain signals.
- **fs** (int or float, default=1) Sample rate. The sample rate is the number of samples per unit time. If *fs* is 1, then *mnf* is the normalized frequency;  $(0 \sim 1)$ .
- freq\_range (tuple, default=None) Frequency range, specified as a two-element tuple of real values. If *freq\_range* is None, then *mnf* uses the entire bandwidth of the input signal. That is, *freq\_range* is (0, *fs* / 2).
- axis (int, default=-1) Axis along which *mnf* is performed. The default, *axis`=-1, will calculate the `mnf* along last axis of *x*. If *axis* is negative, it counts from the last to the first axis.
- keepdims (bool,  $default=False$ ) If this is set to True, the axes which are reduced are left in the result as dimensions with size one.

#### **Returns**

**mnf** (*float or numpy.ndarray*) – Mean frequency. If *fs* is 1, then *mnf* has units of cycle/sample. But, if you specify the *fs*, then *mnf* has the same units as *fs*. E.g. cycle/sec.

#### **References**

**Examples**

```
>>> import numpy as np
>> fs = 100
>>> t = np.arange(0, 1, 1 / fs)\gg x1 = np.sin(2 * np.pi * 10 * t)
\gg x2 = np.sin(2 * np.pi * 20 * t)
\gg x3 = np.sin(2 * np.pi * 30 * t)
>> x = x1 + x2 + x3\gg amp = np.abs(np.fft.fft(x))
```
<span id="page-11-0"></span>>>> mnf(amp, fs) 20

onebone.feature.frequency.vcf(*amp: ndarray*, *fs: Union[int, float] = 1*, *freq\_range: Optional[Tuple] = None*, *axis: int* = -1, *keepdims: bool* =  $False$ )  $\rightarrow$  float

Compute the variance of central frequency(mean frequency).

$$
VCF = \frac{1}{\sum_{j=1}^{M} A_j} \sum_{j=1}^{M} A_j (f_j - MNF)^2
$$
<sup>[1]</sup>

Where  $f_i$  is the frequency value of spectrum at the bin j,  $A_i$  is the amplitude value of spectrum at the frequency bin  $j$ ,  $M$  is the length of frequency bin,  $MNF$  is the mean frequency.

#### **Parameters**

- amp (numpy.ndarray of shape (signal\_length,), (n, signal\_length)) The amplitudes of a spectrum of time-domain signals.
- **fs** (int or float, default=1) Sample rate. The sample rate is the number of samples per unit time. If *fs* is 1, then *vcf* is the normalized frequency;  $(0 \sim 1)$ .
- freq\_range (tuple, default=None) Frequency range, specified as a two-element tuple of real values. If *freq\_range* is None, then *vcf* uses the entire bandwidth of the input signal. That is, *freq\_range* is (0, *fs* / 2).
- axis (int, default=-1) Axis along which *vcf* is performed. The default, *axis`=-1, will calculate the `vcf* along last axis of *x*. If *axis* is negative, it counts from the last to the first axis.
- keepdims (bool, default=False) If this is set to True, the axes which are reduced are left in the result as dimensions with size one.

#### **Returns**

**vcf** (*float or numpy.ndarray*) – Median frequency. If *fs* is 1, then *vcf* has units of cycle/sample. But, if you specify the *fs*, then *vcf* has the same units as *fs*. E.g. cycle/sec.

### **References**

#### **Examples**

```
>>> import numpy as np
\gg fs = 100
>>> t = np.arange(0, 1, 1 / fs)
\gg x1 = np.sin(2 * np.pi * 10 * t)
\gg x2 = np.sin(2 * np.pi * 20 * t)
\gg x3 = np.sin(2 * np.pi * 30 * t)
>>> x = x1 + x2 + x3\gg amp = np.abs(np.fft.fft(x))
\gg vcf(x, fs)
66.666
```
 $\mathbf{r}$ 

#### <span id="page-12-1"></span><span id="page-12-0"></span>**onebone.feature.gear**

Condition metrics for gear.

- Author: Kyunghwan Kim, Kangwhi Kim
- Contact: [kyunghwan.kim@onepredict.com,](mailto:kyunghwan.kim@onepredict.com) [kangwhi.kim@onepredict.com](mailto:kangwhi.kim@onepredict.com)

onebone.feature.gear.na4(*x\_tsa: ndarray*, *prev\_info: Tuple[int, float]*, *fs: Union[int, float]*, *rpm: float*, *freq\_list: Optional[Tuple[float]] = None, n\_harmonics: int = 2)*  $\rightarrow$  *Tuple[float,* Tuple[int, float]]

Calculate NA4 metric.

NA4 indicates the onset of damage and continues to react to the damage as it spreads and increases in magnitude.

$$
NA4 = \frac{N \sum_{i=1}^{N} (r_i - \bar{r})^4}{\left\{ \frac{1}{M} \sum_{j=1}^{M} \left[ \sum_{i=1}^{N} (r_{ij} - \bar{r}_j)^2 \right] \right\}^2} = \frac{(\mu_4)_M}{\frac{1}{M} \sum_{j=1}^{M} (\mu_2)_j}
$$

Where r is residual signal,  $\bar{r}$  is mean value of residual signal, N is total number of data points in time record,  $M$  is current time record in run ensemble,  $i$  is data point number in time record,  $j$  is time record number in run ensemble,  $\mu_2$  is the 2th central moment of r, and  $\mu_4$  is the 4th central moment of r.

#### **Parameters**

- x (numpy.ndarray of shape (length of *x*,)) Time-synchronous-averaged signal (recommended)
- $prev_info (tuple of (int, float)) The information for the 'previous time record$ number' in run ensemble. The first element of *prev\_info* is the 'previous time record number'(M-1). The second element of *prev\_info* is the average of each 2th central moment of (M-1) previous residual signals. If the current time record number is 1, the *prev\_info* is (0, 0).
- **fs** (int or  $float$ ) Sampling rate
- **rpm**  $(float)$  Revolution per minute. The unit of 'rpm' is 'rev/min'.
- freq\_list (None or tuple of floats, default=None) The frequencies of gearmeshing components. They are filtered from the 'x' signal.
- **n\_harmonics** (int, default=2) A positive integer specifying the number of shaft and gear meshing frequency harmonics to remove.

#### **Returns**

- **na4** (*float*) A metric to not only detect the onset of damage, but also to continue to react to the damage as it increases.
- **cur\_info** (*tuple of (int, float)*) The information for the 'current time record number' in run ensemble. The first element of *cur\_info* is the 'current time record number'(M). The second element of *cur\_info* is the average of each 2th central moment of M residual signals.

#### **References**

#### **Examples**

<span id="page-13-1"></span>**onebone**

```
>>> rpm = 180 # Revolution per minute
\gg fs = 50e3 \qquad # Sampling rate
>>> t = np.arange(0, (1 / 3) - 1 / fs, 1 / fs) # Sample times
\gg freq_list = (51, 153) \# Gear mesh frequencies
\gg f = (rpm/60,) + freq_list # Frequencies of signals
\gg prev_info = (0, 0) # The information for the 'previous time record number
ightharpoonup' in run ensemble.
>>> n_harmonics = 2
>>> na4_list = []
```
# Assume that the gear condition is getting worse.

```
\gg for k in range(1, 11):
        # Motor shaft rotation and harmonic
        shaft_signal = np.sin(2 * np.pi * f[0] * t) + np.sin(2 * np.pi * 2 * f[0] *\Box\rightarrowt)
        # Gear mesh vibration and harmonic for a pair of gears
        gm1_signal = 3 * np.sin(2 * np.pi * f[1] * t) + 3 * np.sin(2 * np.pi * 2 *\Box\rightarrowf[1] * t)
        # Gear mesh vibration and harmonic for a pair of gears
        gm2_signal = 4 * np.sin(2 * np.pi * f[2] * t) + 4 * np.sin(2 * np.pi * 2 *\cup\rightarrowf[2] * t)
        # Fault component signal
        fault_signal = 2 * (k / 6) * np.sin(2 * np.pi * 10 * f[0] * t)
        # New signal is the sum of gm1_signal, gm2_signal, and fault_signal.
        new_signal = shaft_signal + gm1_signal + gm2_signal + fault_signal
```
# Calculate NA4 **na4\_**, cur\_info = na4(new\_signal, prev\_info, fs, rpm, freq\_list, n\_harmonics) prev info = cur\_info na4\_list.append( $n$ a4\_)

```
>>> print(na4_list)
[1.536982703280907, 3.857738227803903, 5.590250485891509, 6.835250547872656, 7.
\rightarrow755227746173137.
8.457654233606695, 9.009683995782796, 9.454160950683573, 9.819352835339927, 10.
\rightarrow12454304712786]
```
### <span id="page-13-0"></span>**onebone.feature.snr**

onebone.feature.snr.snr(*x: ndarray, fs: Union[int, float] = 1000, nperseg: int = 256, noverlap: int = 32*)  $\rightarrow$ ndarray

Extract the SNR(Signal-to-Noise-Ratio) feature from the signal using the 'STFT'. SNR is the ratio between max power intensity of frequency and power of other frequencies at time t in the STFT spectrum.

$$
P_{signal}(t) = max(|STFT(t, f)|)
$$

$$
SNR(t) = \frac{P_{signal}(t)}{\sum_{f} |STFT(t, f)| - P_{signal}(t)}
$$

**Parameters**

• **x** (numpy.ndarray) – 1d-signal data. Must be real.

- <span id="page-14-1"></span>• **fs** (int or  $f$ loat) – Sampling rate.
- **nperseg** (int, default=256) Length of each segment.
- noverlap (int, default=32) Number of points to overlap between segments.

#### **Returns**

**snr** (*numpy.ndarray*) – SNR of the *x*, 1d-array.

#### **Examples**

 $\gg$  fs = 1000.0  $\gg$  t = np.linspace(0, 1, int(fs)) >>>  $x = 10.0 * np \sin(2 * np \cdot pi * 20.0 * t)$  $\gg$  snr\_array = snr\_feature(x, fs)

#### **Notes**

- 1. Get a snr array by using snr\_feature for one of given signals.
- 2. Make the segments of snr array and get the mean of each segment.
- 3. Compare the mean of SNR between normal states and fault states. e.g. SNR\_fault = np.mean(SNR\_fault\_array), SNR\_normal = np.mean(SNR\_normal\_array)
- 4. Typically, SNR\_fault is smaller than SNR\_normal.

### <span id="page-14-0"></span>**onebone.feature.tacho**

Convert tacho to angle or RPM.

- Author: Kangwhi Kim
- Contact: [kangwhi.kim@onepredict.com](mailto:kangwhi.kim@onepredict.com)

onebone.feature.tacho.tacho\_to\_angle(*x: ndarray*, *fs: Union[int, float]*, *state\_levels\_trh: Union[int, float]*, *indices\_trh: int = 2, pulses\_per\_rev: int = 1, output\_fs: Optional[Union[int, float]] = None, fit\_type: str = 'linear'*)  $\rightarrow$ Tuple[ndarray, ndarray, ndarray]

Extract angle signal from tachometer pulses.

#### **Parameters**

- $\mathbf x$  (numpy.ndarray) Tachometer pulse signal(1-D).
- **fs** (int or  $float$ ) Sample rate.
- state\_levels\_trh (int or float) The difference between state levels used to identify pulses. (The state levels used to identify pulses.)
- indices\_trh (int,  $default=2$ ) The difference between indices of the first samples of high-level-state of pulses.
- pulses\_per\_rev (int,  $default = 1) Number of tachometer pulses per revolution.$
- output\_fs (int or float,  $default=None) Output$  sample rate. When the default is None, the *output\_fs* is the *fs*.
- fit\_type (str, default="linear") Fitting method

<span id="page-15-0"></span>**Returns**

- **angle** (*numpy.ndarray*) Rotational angle(1-D).
- **t** (*numpy.ndarray*) Time(1-D) expressed in seconds.
- **tp** (*numpy.ndarray*) Pulse locations(1-D) expressed in seconds.

#### **Examples**

```
>>> x = np.array([0,1,0,1,0,0,1,0,0,1])
\gg fs = 10
>>> state_levels_trh = 0.5
```
 $\gg$  angle, t, tp = tacho\_to\_angle(x, fs, state\_levels\_trh)

```
>>> angle
array([-6.28318531e+00, -4.18879020e+00, -2.09439510e+00, 1.16262283e-15,
       2.09439510e+00, 4.18879020e+00, 6.28318531e+00, 8.37758041e+00,
       1.04719755e+01, 1.25663706e+01])
>>> t
array([0. , 0.1, 0.2, 0.3, 0.4, 0.5, 0.6, 0.7, 0.8, 0.9])
>>> tp
array([0.3, 0.6, 0.9])
```
onebone.feature.tacho.tacho\_to\_rpm(*x: ndarray*, *fs: Union[int, float]*, *state\_levels\_trh: Union[int, float]*,  $indices$ \_trh:  $int = 2$ ,  $pulses$ \_per\_rev:  $int = 1$ ,  $output_f$ s: *Optional[Union[int, float]] = None, fit\_type: str = 'linear'*)  $\rightarrow$ Tuple[ndarray, ndarray, ndarray]

Extract RPM signal from tachometer pulses.

### **Parameters**

- $\mathbf x$  (numpy.ndarray) Tachometer pulse signal(1-D).
- fs (int or  $float$ ) Sample rate.
- state\_levels\_trh (int or float) The difference between state levels used to identify pulses. (The state levels used to identify pulses.)
- indices\_trh (int,  $default=2$ ) The difference between indices of the first samples of high-level-state of pulses.
- pulses\_per\_rev  $(int, default=1) -$  Number of tachometer pulses per revolution.
- output\_fs (int or float,  $default=None) Output$  sample rate. When the default is None, the *output\_fs* is the *fs*.
- fit\_type (str, default="linear") Fitting method.

#### **Returns**

- **rpm** (*numpy.ndarray*) Rotational speed(1-D).
- **t** (*numpy.ndarray*) Time(1-D) expressed in seconds.
- **tp** (*numpy.ndarray*) Pulse locations(1-D) expressed in seconds.

#### **Examples**

```
\gg x = np.array([0,1,0,1,0,0,1,0,0,1])
\gg fs = 10
>>> state_levels_trh = 0.5
\gg rpm, t, tp = tacho_to_rpm(x, fs, state_levels_trh)
>>> rpm
array([200., 200., 200., 200., 200., 200., 200., 200., 200., 200.])
>>> t
array([0. , 0.1, 0.2, 0.3, 0.4, 0.5, 0.6, 0.7, 0.8, 0.9])
>>> tp
array([0.3, 0.6, 0.9])
```
### <span id="page-16-0"></span>**onebone.feature.tacholess**

Track and extract a instantaneous frequency(IF) profile from vibration signal

- Author: Kangwhi Kim
- Contact: [kangwhi.kim@onepredict.com](mailto:kangwhi.kim@onepredict.com)

onebone.feature.tacholess.two\_step\_if(*x: ndarray*, *fs: Union[int, float]*, *f\_start: Union[int, float]*, *f\_tol: Union[int, float]*, *filter\_bw: Union[int, float]*, *window: Union[str, Tuple, ndarray] = 'hann'*, *nperseg: int = 256*, *noverlap:*  $Optional(int] = None, **kwargs) \rightarrow naturay$ 

Track and extract a instantaneous frequency(IF) profile from vibration signal, based on Two-step method.

**Note:** If you have a tachometer pulse signal, use *tacho\_to\_rpm* function.

*two\_step\_if* uses the local maxima technique  $[1]$  for IF estimation, as follows;

$$
f_{max}(t) = \operatorname{Argmax}_{f} |X(t, f)|^2, \quad \text{for } f \in \Delta f_t
$$

 $\Delta f_t \subset \{ f_{max}(t - d\tau) - \delta f, f_{max}(t - d\tau) + \delta f \}$ 

where,  $\delta f$  is the given frequency tolerance for maxima detection,  $X(t, f)$  is the STFT of signal  $x(t)$  computed for frequency values in set  $\Delta f_t$ , specified from the previous estimate  $f_{max}(t - d\tau)$ . tau is time defined as a window position. Note that for t=0,  $\Delta f_t$  should be given by the user.

#### **Parameters**

- **x** (numpy.ndarray of shape (length of  $x$ , )) A vibration 1-D signal.
- **fs** (int or  $f$ loat) Sampling rate. [Hz]
- f\_start (int or float) Starting frequency point for the IF estimation. [Hz]
- **f\_tol** (int or float) Frequency tolerance for maxima detection. [Hz]
- filter\_bw (int or float) frequency bandwidth for filtration. [Hz]
- window (str or tuple or numpy.ndarray, default="hann") Desired window to use for *scipy.signal.stft*. If window is a string or tuple, it is passed to get\_window to generate

the window values, which are DFT-even by default. See get\_window for a list of windows and required parameters. If window is array\_like it will be used directly as the window and its length must be nperseg. Defaults to a Hann window.

- nperseg (int, default=256) Length of each segment for *scipy.signal.stft*.
- noverlap (int, default=None) Number of points to overlap between segments. If None, noverlap = nperseg  $/2$ . Defaults to None. When specified, the COLA constraint must be met; i.e.  $(x.shape[axis]$  - nperseg) % (nperseg-noverlap) == 0. For more information, see Notes of *scipy.signal.stft*.
- \*\*kwargs (dict) Additional parameters for *scipy.signal.stft*.

#### **Returns**

**inst\_freq** (numpy.ndarray of shape (*x.size* - 1,)) – A instantaneous frequency(IF) profile. For improved results try to manipulate *f\_tol* and *f\_tol* parameters. You might also change spectrogram options.

### **References**

#### **Examples**

```
>>> import numpy as np
>>> import matplotlib.pyplot as plt
```
Generate a test signal, sin wave whose frequency is modulated around 3kHz, corrupted by white noise.

```
\gg fs = 1e4
\gg n = 1e5\gg time = np.arange(n) / fs
>>> mod = 500 * npicos(2 * np.pi * 0.1 * time)\gg carrier = 3 * np.sin(2 * np.pi * 3e3 * time + mod)
\gg x = carrier + np.random.rand(carrier.size) / 5 # test signal
```
Extract the instantaneous frequency from the signal.

```
>>> inst_freq = two_step_if(x, fs, f_start=3e3, f_tol=50, filter_bw=5,
window='hann', nperseg=4096, noverlap=3985)
```
Plot the instantaneous frequency(IF) profile.

```
\gg time = np.arange(x.size) / fs
\gg time = time[:-1]
>>> plt.plot(time, inst_freq)
>>> plt.title('Estimated the instantaneous frequency(IF) profile')
>>> plt.ylabel('Frequency [Hz]')
>>> plt.xlabel('Time [sec]')
>>> plt.show()
```
### <span id="page-18-1"></span><span id="page-18-0"></span>**onebone.feature.time**

Signal analysis for the time domain.

- Author: Kyunghwan Kim
- Contact: [kyunghwan.kim@onepredict.com](mailto:kyunghwan.kim@onepredict.com)

onebone.feature.time.crest\_factor(*x: ndarray, axis: Optional[int]* = *None*)  $\rightarrow$  ndarray

Peak to average ratio along an axis.

$$
crestfactor = \frac{|x_{peak}|}{x_{rms}}
$$

#### **Parameters**

- **x** (numpy.ndarray) The data.
- axis (None or int, default=None) Axis along which to calculate crest factor. By default, flatten the array.

#### **Returns**

**crest\_factor** (*numpy.ndarray*) – Peak to average ratio of x.

**Examples**

```
>>> x = np.array([1, 9, 2, 10],... [6, 9, 7, 12]])
>>> crest_factor(x, axis=0)
array([0.39223219, 0. , 0.97128567, 0.18107148])
>>> crest_factor(x, axis=1)
array([1.12855283, 0.68155412])
>>> crest_factor(x)
1.2512223376239555
```
onebone.feature.time.kurtosis(*x: ndarray, axis: int* = 0, *fisher: bool* = True, *bias: bool* = True)  $\rightarrow$  ndarray

**Note:** This method uses [scipy.stats.kurtosis](https://docs.scipy.org/doc/scipy/reference/generated/scipy.stats.kurtosis.html) method as it is.

Compute the kurtosis (Fisher or Pearson) of a signal.

#### **Parameters**

- $\mathbf x$  (numpy.ndarray) The data.
- axis (None or int,  $default=0$ ) Axis along which the kurtosis is calculated. If None, compute over the whole array a.
- fisher (bool,  $default=True$ ) If True, Fisher's definition is used (normal ==> 0.0). If False, Pearson's definition is used (normal ==> 3.0).
- bias (bool,  $default=True$ ) –
- False  $(If)$  –
- bias. (then the calculations are corrected for statistical) –

#### <span id="page-19-0"></span>**Returns**

**kurtosis** (*numpy.ndarray*) – The kurtosis of values along an axis. If all values are equal, return -3 for Fisher's definition and 0 for Pearson's definition.

### **Examples**

```
>>> x = np.array([1, 9, 2, 10],... [6, 9, 7, 12]])
>>> kurtosis(x)
array([ -2., -3., -2., -2.])
```
onebone.feature.time.peak2peak(*x*, *axis: Optional[int]* = *None*)  $\rightarrow$  ndarray

**Note:** This method uses [numpy.ptp](https://numpy.org/doc/stable/reference/generated/numpy.ptp.html) method as it is.

Maximum to minimum difference along an axis.

#### **Parameters**

- $x \, (array\_like) -$ The data.
- axis (None or int,  $default=None) Axis$  along which to find the peaks. By default, flatten the array.

#### **Returns**

**p2p** (*numpy.ndarray*) – The difference between the maximum and minimum values in x.

#### **Examples**

```
\gg x = np.array([[4, 9, 2, 10],
... [6, 9, 7, 12]])
\gg ptp(x, axis=1)array([8, 6])
>>> ptp(x, axis=0)
array([2, 0, 5, 2])
\gg ptp(x)10
```
onebone.feature.time.rms(*x: ndarray*, *axis: Optional[int]* =  $None$ )  $\rightarrow$  ndarray

Root mean square along an axis.

### **Parameters**

- $\mathbf x$  (numpy.ndarray) The data.
- axis (None or int, default=None) Axis along which to calculate rms. By default, flatten the array.

#### **Returns**

**rms** (*numpy.ndarray*) – Root mean square value of x.

#### **Examples**

```
\gg x = np.array([[4, 9, 2, 10],
... [6, 9, 7, 12]])
>>> rms(x, axis=0)
array([ 5.09901951, 9. , 5.14781507, 11.04536102])
>>> rms(x, axis=1)
array([7.08872344, 8.80340843])
\gg rms(x)7.99218368157289
```
# **2.1.2 onebone.math**

#### <span id="page-20-0"></span>**onebone.math.integrate**

Frequency domain feature.

- Author: Kangwhi Kim
- Contact: [kangwhi.kim@onepredict.com](mailto:kangwhi.kim@onepredict.com)

onebone.math.integrate.integrate\_trapezoid( $y$ ,  $x=None$ ,  $dx$ :  $float = 1.0$ ,  $axis$ :  $int = -1$ )  $\rightarrow$  Union[float, ndarray]

**Note:** This method uses [numpy.trapz](https://numpy.org/doc/stable/reference/generated/numpy.trapz.html) method as it is.

Integrate along the given axis using the composite trapezoidal rule.

If *x* is provided, the integration happens in sequence along its elements - they are not sorted.

Integrate *y* (*x*) along each 1d slice on the given axis, compute  $\int y(x)dx$ . When *x* is specified, this integrates along the parametric curve, computing  $\int_t y(t)dt = \int_t y(t) \frac{dx}{dt}\Big|_{x=x(t)} dt$ .

#### **Parameters**

- $y$  (array\_like) Input array to integrate.
- $\bf{x}$  (array\_like, optional, default=None) The sample points corresponding to the *y* values. If *x* is None, the sample points are assumed to be evenly spaced *dx* apart.
- $dx$  (float, optional,  $default=1)$  The spacing between sample points when *x* is None.
- axis (int, optional,  $default=-1)$  The axis along which to integrate.

#### **Returns**

**trapz** (*float or ndarray*) – Definite integral of 'y' = n-dimensional array as approximated along a single axis by the trapezoidal rule. If 'y' is a 1-dimensional array, then the result is a float. If 'n' is greater than 1, then the result is an 'n-1' dimensional array.

### **See also:**

numpy.sum, numpy.cumsum

#### **Notes**

<span id="page-21-2"></span>Image<sup>[2](#page-21-0)</sup> illustrates trapezoidal rule – y-axis locations of points will be taken from *y* array, by default x-axis distances between points will be 1.0, alternatively they can be provided with *x* array or with *dx* scalar. Return value will be equal to combined area under the red lines.

### **References**

#### **Examples**

>>> np.trapz([1,2,3]) 4.0 >>> np.trapz( $[1,2,3]$ , x= $[4,6,8]$ ) 8.0 >>> np.trapz( $[1,2,3]$ , dx=2) 8.0

Using a decreasing *x* corresponds to integrating in reverse:

>>> np.trapz([1,2,3], x=[8,6,4]) -8.0

More generally  $x$  is used to integrate along a parametric curve. This finds the area of a circle, noting we repeat the sample which closes the curve:

```
>>> theta = np.linspace(0, 2 * np.pi, num=1000, endpoint=True)
>>> np.trapz(np.cos(theta), x=np.sin(theta))
3.141571941375841
```

```
\gg a = np.arange(6).reshape(2, 3)
>>> a
array([[0, 1, 2],
       [3, 4, 5]])
>>> np.trapz(a, axis=0)
array([1.5, 2.5, 3.5])
>>> np.trapz(a, axis=1)
array([2., 8.])
```
# **2.1.3 onebone.preprocessing**

#### <span id="page-21-1"></span>**onebone.preprocessing.feature\_selection**

Feature Selection methods.

- Author: Junha Jeon
- Contact: [junha.jeon@onepredict.com](mailto:junha.jeon@onepredict.com)

onebone.preprocessing.feature\_selection.fs\_crosscorrelation(*x: ndarray*, *refer: ndarray*,

<span id="page-21-0"></span>*output\_col\_num: int*)  $\rightarrow$  ndarray <sup>2</sup> Illustration image: [https://en.wikipedia.org/wiki/File:Composite\\_trapezoidal\\_rule\\_illustration.png](https://en.wikipedia.org/wiki/File:Composite_trapezoidal_rule_illustration.png)

<span id="page-22-1"></span>**Note:** This method uses [scipy.signal.correlate.](https://docs.scipy.org/doc/scipy/reference/generated/scipy.signal.correlate.html)

Reduce the dimension of input data by removing the signals which have small cross correlation with reference signal.

#### **Parameters**

- x (numpy.ndarray of shape (data\_length, n\_features)) The data.
- refer (numpy.ndarray of shape  $(data_length, )$ ) The reference data.
- output\_col\_num  $(int)$  Number of columns after dimension reduction.

#### **Returns**

**x\_tr** (*numpy.ndarray of shape (data\_length, n\_features)*) – The data after dimension reduction.

#### **Examples**

```
>>> t = npu. linspace(0, 1, 1000)
>>> a = 1.0 * np.sin(2 * np.pi * 30.0 * t)
\Rightarrow b = 5.0 * np.sin(2 * np.pi * 30.0 * t)
\gg \times = np.stack([a, b], axis=1)
>>> x.shape
(1000, 2)
>>> refer = 1.0 * np \sin(2 * np \cdot pi * 10.0 * t)\gg x_dimreduced = fs_crosscorrelation(x, refer, output_col_num=1)
>>> x_dimreduced.shape
(1000, 1)
```
### <span id="page-22-0"></span>**onebone.preprocessing.pd**

Transform PRPS(Phase Resolved Pulse Sequence) format pd data to PRPD(Phase Resolved Partial Discharge) format.

- Author: Hyunjae Kim
- Contact: [hyunjae.kim@onepredict.com](mailto:hyunjae.kim@onepredict.com)

onebone.preprocessing.pd.**ps2pd**(*ps*, *range\_amp: Tuple[int, int] = (0, 256), <i>resol\_amp: int = 128*)  $\rightarrow$  ndarray Transform prps(phase resolved pulse sequance) to a prpd(phaes resolved partial discharge) by marginalizing time dimension.

#### **Parameters**

- ps (array\_like of shape (n\_resolution\_phase, n\_timestep)) The data. Ex: kepco standard=(3600, 128)
- range\_amp (tuple (min, max), default=(0, 256)) Measurement range of PD DAQ. Refers to DAQ manufacture.
- resol\_amp (int, default=128) Desired resolution of amplitude resolution for transformd prpd.

#### **Returns**

**pd** (*numpy.ndarray of shape (n\_resolution\_phase, n\_resolution\_amplitude)*) – The transformed prpd.

#### <span id="page-23-1"></span>**Examples**

```
\gg ps = np.random.random([3600,128])
>>> ps2pd(ps)
array([[0., 0., 0., ..., 0., 0., 0.],
    [0., 0., 0., ..., 0., 0., 0.],...,
    [0., 0., 0., ..., 0., 0., 0.]
```
#### <span id="page-23-0"></span>**onebone.preprocessing.scaling**

Data scaling methods.

- Author: Kyunghwan Kim
- Contact: [kyunghwan.kim@onepredict.com](mailto:kyunghwan.kim@onepredict.com)

onebone.preprocessing.scaling.minmax\_scaling(*x*, *feature\_range: Tuple[int, int]* =  $(0, 1)$ *, axis: int* =  $0$ )  $\rightarrow$ ndarray

**Note:** This method uses [sklearn.preprocessing.minmax\\_scale](https://scikit-learn.org/stable/modules/generated/sklearn.preprocessing.minmax_scale.html) method as it is.

Transform features by scaling each feature to a given range.

$$
x' = \frac{(x - x_{min})}{(x_{max} - x_{min})}
$$

### **Parameters**

- x (array\_like of shape (n\_samples, n\_features)) The data.
- feature\_range (tuple (min, max),  $default=(0, 1)$ ) Desired range of transformed data.
- axis (int,  $default=0) Axis$  used to scale along.

#### **Returns**

**x\_tr** (*numpy.ndarray of shape (n\_samples, n\_features)*) – The transformed data.

#### **Examples**

 $\gg$  a = list(range(9)) >>> a [0, 1, 2, 3, 4, 5, 6, 7, 8] >>> minmax\_scaling(a) array([0. , 0.125, 0.25 , 0.375, 0.5 , 0.625, 0.75 , 0.875, 1. ])

onebone.preprocessing.scaling.**zscore\_scaling** $(x, axis: int = 0)$ 

**Note:** This method uses [sklearn.preprocessing.scale](https://scikit-learn.org/stable/modules/generated/sklearn.preprocessing.scale.html) method as it is.

<span id="page-24-1"></span>Transform input data so that they can be described as a normal distribution.

$$
x' = \frac{(x - x_{mean})}{x_{std}}
$$

#### **Parameters**

- x (array\_like of shape (n\_samples, n\_features)) The data.
- axis (int,  $default=0$ ) Axis used to compute the means and standard deviations along.

#### **Returns**

**x\_tr** (*numpy.ndarray of shape (n\_samples, n\_features)*) – The transformed data.

### **Examples**

```
\gg a = list(range(9))
>>> a
[0, 1, 2, 3, 4, 5, 6, 7, 8]
>>> zscore_scaling(a)
array([-1.54919334, -1.161895 , -0.77459667, -0.38729833, 0.,
        0.38729833, 0.77459667, 1.161895 , 1.54919334])
```
### **2.1.4 onebone.signal**

#### <span id="page-24-0"></span>**onebone.signal.denoise**

Signal denoising method.

- Author: Kyunghwan Kim
- Contact: [kyunghwan.kim@onepredict.com](mailto:kyunghwan.kim@onepredict.com)

```
onebone.signal.denoise.wavelet_denoising(signal: ndarray, wavelet: str, axis: int = -1, level:
                                                    Optional(int] = None \rightarrow ndarray
```
Denoise signal using Discrete Wavelet Transform(DWT).

- 1. Multilevel Wavelet Decomposition.
- 2. Identify a thresholding technique.
- 3. Threshold and Reconstruct.

#### **Parameters**

- signal (numpy.ndarray) Input signal.
- wavelet  $(str)$  Wavelet name. See this [page.](http://wavelets.pybytes.com/)
- axis (int, default=-1) Axis over which to compute the DWT.
- level (int,  $default=None) If level is None, then it will be calculated using the  $pywt$ .$ dwt\_max\_level function.

#### **Returns**

**out** (*numpy.ndarray*) – Denoised signal.

#### <span id="page-25-2"></span>**Examples**

Apply the filter to 1d signal.

```
\gg signal = np.array([10.0] * 10 + [0.0] * 10)
>>> signal += np.random.random(signal.shape)
```

```
>>> wavelet = "db1"
>>> denoised_signal = wavelet_denoising(signal, wavelet, level=2)
```
#### <span id="page-25-0"></span>**onebone.signal.envelope**

Extract envelope.

- Author: Kangwhi Kim
- Contact: [kangwhi.kim@onepredict.com](mailto:kangwhi.kim@onepredict.com)

onebone.signal.envelope.**envelope\_hilbert**(*x*, *axis: int* = -*1*)  $\rightarrow$  ndarray

Extract the envelope from the signal using the 'Hilbert transform'.

**Parameters**

- $\mathbf{x}$  (array\_like) Signal data. Must be real.
- axis (int,  $default=-1) Axis along which to do the transformation.$

#### **Returns**

**y** (*numpy.ndarray*) – Envelope of the *x*, of each 1-D array along *axis*

#### <span id="page-25-1"></span>**onebone.signal.fft**

The module about fast fourier transform.

- Author: Daeyeop Na, Kangwhi Kim
- Contact: [daeyeop.na@onepredict.com,](mailto:daeyeop.na@onepredict.com) [kangwhi.kim@onepredict.com](mailto:kangwhi.kim@onepredict.com)

onebone.signal.fft.positive\_fft(*signal: ndarray*, *fs: Union[int, float]*, *hann: bool = False*, *normalization:*  $bool = False, axis: int = -1) \rightarrow Tuple[ndarray, ndarray]$ 

Positive 1D fourier transformation.

### **Parameters**

- signal (numpy.ndarray) Original time-domain signal
- **fs** (Union [int, float]) Sampling rate
- hann (bool, default = False) hann function used to perform Hann smoothing. It is implemented when hann is True
- normalization (bool,  $default = False$ ) Normalization after Fourier transform
- axis (int,  $default = -1$ ) The axis of the input data array along which to apply the fourier Transformation.

#### <span id="page-26-1"></span>**Returns**

- **freq** (*numpy.ndarray*) frequency If input shape is [signal\_length,], output shape is freq = [signal\_length,]. If input shape is [n, signal\_length,], output shape is freq = [signal\_length,].
- **mag** (*numpy.ndarray*) magnitude If input shape is [signal\_length,], output shape is mag  $=$  [signal length,]. If input shape is [n, signal length,], output shape is mag  $=$  [n, signal length,].

#### **Examples**

 $\gg$  n = 400 # array length >>> fs = 800 # Sampling frequency  $\gg$  t = 1 / fs # Sample interval time >>>  $x = npu$ . linspace(0.0,  $n * t$ ,  $n$ , endpoint=False) # time >>> y = 3 \* np.sin(50.0 \* 2.0 \* np.pi \* x) + 2 \* np.sin(80.0 \* 2.0 \* np.pi \* x)  $\gg$  signal = y >>> freq, mag = positive\_fft(signal, fs, hann = False, normalization = False, axis␣  $ightharpoonup = -1$  $\gg$  freq = np.around(freq[np.where(mag > 1)]) >>> freq [50., 80.]

#### <span id="page-26-0"></span>**onebone.signal.filter**

#### **A frequency filter to leave only a specific frequency band.**

and a filter that replaces outlier values in data with other values.

- Author: Kyunghwan Kim, Sunjin Kim
- Contact: [kyunghwan.kim@onepredict.com,](mailto:kyunghwan.kim@onepredict.com) [sunjin.kim@onepredict.com](mailto:sunjin.kim@onepredict.com)

onebone.signal.filter.bandpass\_filter(*signal: ndarray*, *fs: Union[int, float]*, *l\_cutoff: Union[int, float]*, *h\_cutoff: Union[int, float], order: int* = 5*, axis: int* = -1)  $\rightarrow$ ndarray

1D Butterworth bandpass filter.

#### **Parameters**

- signal (numpy.ndarray) Original time-domain signal.
- **fs** (Union [int,  $float$ ]) Sampling rate.
- **1\_cutoff** (Union[int, float]) Low cutoff frequency.
- h\_cutoff (Union [int, float]) High cutoff frequency.
- order (int,  $default=5$ ) Order of butterworth filter.
- axis (int,  $default = -1$ ) The axis of the input data array along which to apply the linear filter.

#### **Returns**

**out** (*numpy.ndarray*) – Filtered signal. If input shape is [signal\_length,], output shape is [signal\_length,]. If input shape is [n, signal\_length,], output shape is [n, signal\_length,].

#### **Examples**

<span id="page-27-0"></span>Apply the filter to 1d signal. And then check the frequency component of the filtered signal.

```
\gg fs = 5000.0
\gg t = np.linspace(0, 1, int(fs))
\gg signal = 10.0 * np.sin(2 * np.pi * 20.0 * t)
>>> signal += 5.0 * np \sin(2 * np \cdot pi * 100.0 * t)>>> signal += 5.0 * np \sin(2 * np \cdot pi * 500.0 * t)>>> signal.shape
(5000,)
\gg freq_x = np.fft.rfftfreq(signal.size, 1 / fs)[:-1]
\gg origin fft mag = abs((np.fft.rfft(signal) / signal.size)[:-1] * 2)
\gg origin_freq = freq_x[np.where(origin_fft_mag > 0.5)]
>>> origin_freq
[ 20., 100., 500.]
>>> filtered_signal = bandpass_filter(signal, fs, l_cutoff=50, h_cutoff=300)
>>> filtered_fft_mag = abs((np.fft.rfft(filtered_signal) / signal.size)[:-1] * 2)
\gg filtered_freq = freq_x[np.where(filtered_fft_mag > 0.5)]
>>> filtered_freq
[ 100.]
```
Apply the filter to 2d signal (axis=0).

```
\gg fs = 5000.0
\gg t = np.linspace(0, 1, int(fs))
>>> signal = 10.0 * np \sin(2 * np \cdot pi * 20.0 * t)>>> signal += 5.0 * np \sin(2 * np \cdot pi * 100.0 * t)>>> signal = np.stack([signal, signal]).T
>>> signal.shape
(5000, 2)
>>> filtered_signal = bandpass_filter(signal, fs, l_cutoff=50, h_cutoff=300, axis=0)
>>> filtered_fft_mag = abs((np.fft.rfft(filtered_signal[:, 0]) / signal.size)[:-1]␣
ightharpoonup^* 2)
\gg filtered_freq = freq_x[np.where(filtered_fft_mag > 0.5)]
>>> filtered_freq
[ 100.]
```
onebone.signal.filter.bandpass\_filter\_ideal(*signal: ndarray*, *fs: Union[int, float]*, *l\_cutoff: Union[int, float]*, *h\_cutoff: Union[int, float]*)  $\rightarrow$  ndarray

**Warning:** This method **may cause distortion of signal**. Generally, this operates well on signals extracted in low resolution. In order to check the distortion of signals, it is recommended to monitor the linear transition of phase.

1D ideal bandpass filter.

**Parameters**

- signal (numpy.ndarray) Original time-domain signal.
- fs (Union [int, float]) Sampling rate.
- **1\_cutoff** (Union[int, float]) Low cutoff frequency.
- h\_cutoff (Union [int, float]) High cutoff frequency.

#### <span id="page-28-0"></span>**Returns**

**out** (*numpy.ndarray*) – Filtered signal. Input shape is [signal\_length,] and output shape is [signal length,].

#### **Examples**

Apply the filter to 1d signal. And then check the frequency component of the filtered signal.

```
\gg fs = 5000.0
\gg t = np.linspace(0, 1, int(fs))
\gg signal = 10.0 * np.sin(2 * np.pi * 20.0 * t)
>>> signal += 5.0 * np \sin(2 * np \cdot pi * 100.0 * t)\gg signal += 5.0 * np \sin(2 * np \cdot pi * 500.0 * t)>>> signal.shape
(5000,)
\gg freq_x = np.fft.rfftfreq(signal.size, 1 / fs)[:-1]
>>> origin_fft_mag = abs((np.fft.rfft(signal) / signal.size)[:-1] * 2)
\gg origin_freq = freq_x[np.where(origin_fft_mag > 0.5)]
>>> origin_freq
[ 20., 100., 500.]
>>> filtered_signal = bandpass_filter_ideal(signal, fs, l_cutoff=50, h_cutoff=300)
>>> filtered_fft_mag = abs((np.fft.rfft(filtered_signal) / signal.size)[:-1] * 2)
\gg filtered_freq = freq_x[np.where(filtered_fft_mag > 0.5)]
>>> filtered_freq
[ 100.]
```
onebone.signal.filter.bandstop\_filter(*signal: ndarray*, *fs: Union[int, float]*, *l\_cutoff: Union[int, float]*, *h\_cutoff: Union[int, float], order: int = 5, axis: int = -1)*  $\rightarrow$ ndarray

1D Butterworth bandstop filter.

#### **Parameters**

- signal (numpy.ndarray) Original time-domain signal.
- $fs$  (Union [int, float]) Sampling rate.
- **1\_cutoff** (Union[int, float]) Low cutoff frequency.
- h\_cutoff (Union[int, float]) High cutoff frequency.
- order (int,  $default=5$ ) Order of butterworth filter.
- axis (int,  $default = -1$ ) The axis of the input data array along which to apply the linear filter.

#### **Returns**

**out** (*numpy.ndarray*) – Filtered signal. If input shape is [signal\_length,], output shape is [signal\_length,]. If input shape is [n, signal\_length,], output shape is [n, signal\_length,].

### **Examples**

Apply the filter to 1d signal. And then check the frequency component of the filtered signal.

```
\gg fs = 5000.0
\gg t = np.linspace(0, 1, int(fs))
```

```
>>> signal = 10.0 * np \sin(2 * np \cdot pi * 20.0 * t)>>> signal += 5.0 * np \sin(2 * np \cdot pi * 100.0 * t)>>> signal += 5.0 * np \sin(2 * np \cdot pi * 500.0 * t)>>> signal.shape
(5000,)
\gg freq_x = np.fft.rfftfreq(signal.size, 1 / fs)[:-1]
>>> origin_fft_mag = abs((np.fft.rfft(signal) / signal.size)[:-1] * 2)
\gg origin_freq = freq_x[np.where(origin_fft_mag > 0.5)]
>>> origin_freq
[ 20., 100., 500.]
>>> filtered_signal = bandstop_filter(signal, fs, l_cutoff=50, h_cutoff=300)
>>> filtered_fft_mag = abs((np.fft.rfft(filtered_signal) / signal.size)[:-1] * 2)
\gg filtered_freq = freq_x[np.where(filtered_fft_mag > 0.5)]
>>> filtered_freq
[ 20., 500.]
```
Apply the filter to 2d signal (axis=0).

 $\gg$  fs = 5000.0  $\gg$  t = np.linspace(0, 1, int(fs))  $\gg$  signal = 10.0 \* np.sin(2 \* np.pi \* 20.0 \* t) >>> signal +=  $5.0 * np \sin(2 * np \cdot pi * 100.0 * t)$  $\gg$  signal = np.stack([signal, signal]). T >>> signal.shape (5000, 2) >>> filtered\_signal = bandstop\_filter(signal, fs, l\_cutoff=50, h\_cutoff=300, axis=0) >>> filtered\_fft\_mag = abs((np.fft.rfft(filtered\_signal[:, 0]) / signal.size)[:-1]␣  $ightharpoonup^*$  2) >>> filtered\_freq = freq\_x[np.where(filtered\_fft\_mag > 0.5)] >>> filtered\_freq [ 20., 500.]

```
onebone.signal.filter.hampel_filter(x: ndarray, window_size: int, n_sigma: float = 3) \rightarrow Tuple[ndarray,
                                              list]
```
A hampel filter removes outliers. Estimate the median and standard deviation of each sample using MAD(Median Absolute Deviation) in the window range set by the user. If the MAD > 3 \* sigma condition is satisfied, the value is replaced with the median value.

$$
m_i = median(x_{i-k_{left}}, x_{i-k_{left}+1}, ..., x_{i+k_{right}-1}, x_{i+k_{right}})
$$

$$
MAD_i = median(|x_{i-k} - m_i|, ..., |x_{i+k} - m_i|)
$$

$$
\sigma_i = \kappa * MAD_i
$$

Where  $k_{left}$  and  $k_{right}$  are the number of neighbors on the left and right sides, respectively, based on x\_i ( $k_{left}$ +  $k_{right}$  = window samples).  $m_i$  is Local median,  $MAD_i$  is median absolute deviation which is the residuals (deviations) from the data's median.  $\sigma_i$  is the MAD may be used similarly to how one would use the deviation for the average. In order to use the MAD as a consistent estimator for the estimation of the standard deviation  $\sigma$ , one takes  $\kappa * MAD_i$ .  $\kappa$  is a constant scale factor, which depends on the distribution. For normally distributed data  $\kappa$  is taken to be  $\kappa = 1.4826$ 

#### **Parameters**

•  $\mathbf x$  (numpy.ndarray) – 1d-timeseries data. The shape of x must be (signal length,).

- window\_size  $(int)$  Lenght of the sliding window. Only integer types are available, and the window size must be adjusted according to your data.
- n\_sigma (float, defalut=3) Coefficient of standard deviation.

#### **Returns**

- **filtered\_x** (*numpy.ndarray*) A value from which outlier or NaN has been removed by the filter.
- **index** (*list*) Returns the index corresponding to outlier.

### **References**

[1] Pearson, Ronald K., et al. "Generalized hampel filters." EURASIP Journal on Advances in Signal Processing 2016.1 (2016): 1-18. DOI: 10.1186/s13634-016-0383-6

### **Examples**

```
\gg fs = 1000.0
\gg t = np.linspace(0, 1, int(fs))
>>> y = np \sin(2 * np \cdot pi * 10.0 * t)>>> np.put(y, [13, 124, 330, 445, 651, 775, 978], 3)
>>> plt.plot(y) # noise_signal
```
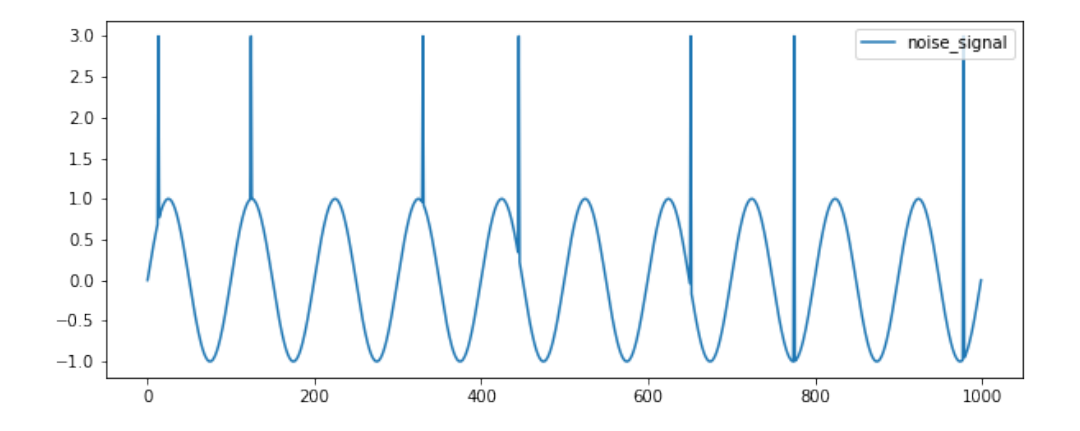

>>> filtered\_signal = hampel\_filter.hampel\_filter(y, window\_size=5)[0] >>> plt.plot(filtered\_signal) # filtered\_signal

<span id="page-31-0"></span>![](_page_31_Figure_1.jpeg)

![](_page_31_Figure_2.jpeg)

1D Butterworth highpass filter.

#### **Parameters**

- signal (numpy.ndarray) Original time-domain signal.
- **fs** (Union [int,  $float$ ]) Sampling rate.
- cutoff (Union [int, float]) Cutoff frequency.
- order (int,  $default=5$ ) Order of butterworth filter.
- axis (int,  $default = -1$ ) The axis of the input data array along which to apply the linear filter.

#### **Returns**

**out** (*numpy.ndarray*) – Filtered signal.

### **Examples**

Apply the filter to 1d signal. And then check the frequency component of the filtered signal.

```
\gg fs = 5000.0
\gg t = np.linspace(0, 1, int(fs))
\gg signal = 10.0 * np.sin(2 * np.pi * 20.0 * t)
>>> signal += 5.0 * np \sin(2 * np \cdot pi * 100.0 * t)>>> signal.shape
(5000,)
\gg freq_x = np.fft.rfftfreq(signal.size, 1 / fs)[:-1]
>>> origin_fft_mag = abs((np.fft.rfft(signal) / signal.size)[:-1] * 2)
\gg origin_freq = freq_x[np.where(origin_fft_mag > 0.5)]
>>> origin_freq
[ 20., 100.]
>>> filtered_signal = highpass_filter(signal, fs, cutoff=50)
>>> filtered_fft_mag = abs((np.fft.rfft(filtered_signal) / signal.size)[:-1] * 2)
\gg filtered_freq = freq_x[np.where(filtered_fft_mag > 0.5)]
>>> filtered_freq
[ 100.]
```
<span id="page-32-0"></span>Apply the filter to 2d signal (axis=0).

```
\gg fs = 5000.0
\gg t = np.linspace(0, 1, int(fs))
\gg signal = 10.0 * np.sin(2 * np.pi * 20.0 * t)
>>> signal += 5.0 * np \sin(2 * np \cdot pi * 100.0 * t)\gg signal = np.stack([signal, signal]). T
>>> signal.shape
(5000, 2)
>>> filtered_signal = highpass_filter(signal, fs, cutoff=50, axis=0)
\gg filtered fft_mag = abs((np.fft.rfft(filtered_signal[:, 0]) / signal.size)[:-1]
ightharpoonup^* 2)
\gg filtered_freq = freq_x[np.where(filtered_fft_mag > 0.5)]
>>> filtered_freq
[ 100.]
```
onebone.signal.filter.lowpass\_filter(*signal: ndarray*, *fs: Union[int, float]*, *cutoff: Union[int, float]*, *order: int* = 5, *axis: int* = -1)  $\rightarrow$  ndarray

1D Butterworth lowpass filter.

### **Parameters**

- signal (numpy.ndarray) Original time-domain signal.
- fs (Union [int, float]) Sampling rate.
- cutoff (Union [int, float]) Cutoff frequency.
- order (int,  $default=5$ ) Order of butterworth filter.
- axis (int,  $default = -1$ ) The axis of the input data array along which to apply the linear filter.

#### **Returns**

**out** (*numpy.ndarray*) – Filtered signal.

#### **Examples**

Apply the filter to 1d signal. And then check the frequency component of the filtered signal.

```
>> fs = 5000.0
\gg t = np.linspace(0, 1, int(fs))
>>> signal = 10.0 * np \sin(2 * np \cdot pi * 20.0 * t)>>> signal += 5.0 * np \sin(2 * np \cdot pi * 100.0 * t)>>> signal.shape
(5000,)
\gg freq_x = np.fft.rfftfreq(signal.size, 1 / fs)[:-1]
>>> origin_fft_mag = abs((np.fft.rfft(signal) / signal.size)[:-1] * 2)
\gg origin_freq = freq_x[np.where(origin_fft_mag > 0.5)]
>>> origin_freq
[ 20., 100.]
>>> filtered_signal = lowpass_filter(signal, fs, cutoff=50)
>>> filtered_fft_mag = abs((np.fft.rfft(filtered_signal) / signal.size)[:-1] * 2)
\gg filtered_freq = freq_x[np.where(filtered_fft_mag > 0.5)]
>>> filtered_freq
[ 20.1]
```
<span id="page-33-1"></span>Apply the filter to 2d signal (axis=0).

```
\gg fs = 5000.0
\gg t = np.linspace(0, 1, int(fs))
\gg signal = 10.0 * np.sin(2 * np.pi * 20.0 * t)
>>> signal += 5.0 * np \sin(2 * np \cdot pi * 100.0 * t)\gg signal = np.stack([signal, signal]). T
>>> signal.shape
(5000, 2)
>>> filtered_signal = lowpass_filter(signal, fs, cutoff=50, axis=0)
\gg filtered fft_mag = abs((np.fft.rfft(filtered_signal[:, 0]) / signal.size)[:-1]
ightharpoonup^* 2)
\gg filtered_freq = freq_x[np.where(filtered_fft_mag > 0.5)]
>>> filtered_freq
[ 20.]
```
### <span id="page-33-0"></span>**onebone.signal.smoothing**

A Moving Average (MA) which returns the weighted average of array.

- Author: Kibum Park
- Contact: [kibum.park@onepredict.com](mailto:kibum.park@onepredict.com)

```
onebone.signal.smoothing.moving_average(signal: ndarray, window_size: Union[int, float], pad: bool =
                                                  False, weights: Optional[ndarray] = None, axis: Union[int,
                                                  fload = -1 \rightarrow ndarray
```
Weighted moving average. .. math:: WMA(x, w, t, n) = sum\_{i=n-t+1}^{n} w\_i x\_i, where x is the input array,  $w_i$  is the weight of the *i*-th element, *t* is the window size, *n* is the *n* is smaller than *t*, *i* is set to 0.

#### **Parameters**

- signal (numpy.ndarray of shape (signal\_length,), (n, signal\_length,)) – Original time-domain signal.
- window\_size (Union[int, float], optional, default=10) Window size. One of *window\_size*,`weights` must be specified.
- **pad** (bool, default=False) Padding method. If True, Pads with the edge values of array is added. So the shape of output is same as *signal*.
- weights (Union[numpy.ndarray of shape (window\_size,), None], optional, default=None) – Weighting coefficients. If None, the *weights* are uniform. One of *window\_size*,`weights` must be specified.
- axis (Union [int, float], optional,  $default=-1)$  The axis of the input data array along which to apply the moving average.

#### **Returns**

**ma** (*numpy.ndarray*) – Moving average signal. If input shape is [signal\_length,], output shape is [signal\_length,]. If input shape is [n, signal\_length,] and axis is 1, output shape is [n, signal\_length,]. If input shape is [signal\_length, n] and axis is 0, output shape is [signal\_length, n]. If pad is False, output shape is [signal\_length - window\_size  $+ 1$ ,]. If pad is True, output shape is [signal\_length,].

#### **Examples**

```
\gg signal = np.array([1, 2, 3, 4, 5, 6, 7, 8, 9, 10])
>>> window_size = 3
>>> moving_average(signal, window_size)
[2, 3, 4, 5, 6, 7, 8, 9]
\gg signal = np.array([1, 2, 3, 4, 5, 6, 7, 8, 9, 10])
>>> window_size = 3
>>> moving_average(signal, window_size, pad=True)
[1, 1.5, 2, 3, 4, 5, 6, 7, 8, 9]
\gg signal = np.array([1, 2, 3, 4, 5, 6, 7, 8, 9, 10])
>>> window_size = 3
\gg weights = np.array([1, 2, 3])
>>> moving_average(signal, window_size, weights=weights)
```

```
[2.33333333, 3.33333333, 4.33333333, 5.33333333, 6.33333333, 7.33333333, 8.33333333,
\rightarrow 9.33333333]
```
# **2.1.5 onebone.utils**

#### <span id="page-34-0"></span>**onebone.utils.slicing**

onebone.utils.slicing.slice\_along\_axis(*arr: ndarray*, *s: slice*, *axis: int*) → ndarray

Slice the values of the array within a certain range on the axis.

### **Parameters**

- $arr(numpy.ndarray) Input array$ .
- s (slice) Range on the *axis*.
- axis  $(int) Axis$

#### **Returns**

**arr\_out** (*numpy.ndarray*) – Sliced input array.

### <span id="page-34-1"></span>**onebone.utils.timer**

Timer function.

- Author: Kangwhi Kim
- Contact: [kangwhi.kim@onepredict.com](mailto:kangwhi.kim@onepredict.com)

class onebone.utils.timer.Timer(*logger: Optional[Logger] = None*)

Bases: object

Check the elapsed time of the function.

**Note:** Use it as a function decorator.

#### **Parameters**

logger (logging.Logger, default=None) – A logger.

#### **Returns**

**wrapper** (*function*) – Wrapper function. When *logger* is not *None*, the debug level message is delivered to the logger within the wrapper function. But, when *logger* is *None*, the message is delivered to the *print* function.

**Examples**

```
>>> import logging
>>> import time
>>> from onebone.utils import Timer
```
Create a logger.

```
>>> logger = logging.getLogger(__name__)
>>> logger.setLevel(logging.DEBUG)
>>> stream_handler = logging.StreamHandler()
>>> logger.addHandler(stream_handler)
```
Add the *Timer* Decorator to the function.

```
>>> @Timer(logger)
>>> def timer_test():
       start = time.time()
        time.sleep(1)
       duration = time.time() - startreturn duration
```
Run the function.

>>> timer\_test()

# **CHAPTER**

# **THREE**

# **CALL FOR CONTRIBUTE**

<span id="page-36-0"></span>We appreciate and welcome contributions. Small improvements or fixes are always appreciated; issues labeled as "good first issue" may be a good starting point.

Writing code isn't the only way to contribute to onebone. You can also:

- triage issues
- review pull requests
- help with outreach and onboard new contributors

If you're unsure where to start or how your skills fit in, reach out! You can ask here, on GitHub, by leaving a comment on a relevant issue that is already open.

If you want to use an code for signal analysis, but it's not in onebone, make a issue.

Please follow [this guide](https://github.com/Onepredict/onebone/blob/main/wiki/development_guide.md) to contribute to onebone.

# **PYTHON MODULE INDEX**

### <span id="page-38-0"></span>o

onebone.feature.correlations, [5](#page-8-2) onebone.feature.frequency, [6](#page-9-0) onebone.feature.gear, [9](#page-12-0) onebone.feature.snr, [10](#page-13-0) onebone.feature.tacho, [11](#page-14-0) onebone.feature.tacholess, [13](#page-16-0) onebone.feature.time, [15](#page-18-0) onebone.math.integrate, [17](#page-20-0) onebone.preprocessing.feature\_selection, [18](#page-21-1) onebone.preprocessing.pd, [19](#page-22-0) onebone.preprocessing.scaling, [20](#page-23-0) onebone.signal.denoise, [21](#page-24-0) onebone.signal.envelope, [22](#page-25-0) onebone.signal.fft, [22](#page-25-1) onebone.signal.filter, [23](#page-26-0) onebone.signal.smoothing, [30](#page-33-0) onebone.utils.slicing, [31](#page-34-0) onebone.utils.timer, [31](#page-34-1)

# **INDEX**

# <span id="page-40-0"></span>B

bandpass\_filter() (*in module onebone.signal.filter*),  $23$ bandpass\_filter\_ideal() (*in module*

*onebone.signal.filter*), [24](#page-27-0) bandstop\_filter() (*in module onebone.signal.filter*), [25](#page-28-0)

# $\mathcal{C}$

crest\_factor() (*in module onebone.feature.time*), [15](#page-18-1)

# E

envelope\_hilbert() (*in module onebone.signal.envelope*), [22](#page-25-2)

# F

fs\_crosscorrelation() (*in module onebone.preprocessing.feature\_selection*), [18](#page-21-2)

# H

hampel\_filter() (*in module onebone.signal.filter*), [26](#page-29-0) highpass\_filter() (*in module onebone.signal.filter*), [28](#page-31-0)

# I

integrate\_trapezoid() (*in module onebone.math.integrate*), [17](#page-20-1)

# K

kurtosis() (*in module onebone.feature.time*), [15](#page-18-1)

# L

lowpass\_filter() (*in module onebone.signal.filter*), [29](#page-32-0)

# M

mdf() (*in module onebone.feature.frequency*), [6](#page-9-1) minmax\_scaling() (*in module onebone.preprocessing.scaling*), [20](#page-23-1) mnf() (*in module onebone.feature.frequency*), [7](#page-10-0) module

onebone.feature.correlations, [5](#page-8-3) onebone.feature.frequency, [6](#page-9-1) onebone.feature.gear, [9](#page-12-1) onebone.feature.snr, [10](#page-13-1) onebone.feature.tacho, [11](#page-14-1) onebone.feature.tacholess, [13](#page-16-1) onebone.feature.time, [15](#page-18-1) onebone.math.integrate, [17](#page-20-1) onebone.preprocessing.feature\_selection, [18](#page-21-2) onebone.preprocessing.pd, [19](#page-22-1) onebone.preprocessing.scaling, [20](#page-23-1) onebone.signal.denoise, [21](#page-24-1) onebone.signal.envelope, [22](#page-25-2) onebone.signal.fft, [22](#page-25-2) onebone.signal.filter, [23](#page-26-1) onebone.signal.smoothing, [30](#page-33-1) onebone.utils.slicing, [31](#page-34-2) onebone.utils.timer, [31](#page-34-2) moving\_average() (*in module onebone.signal.smoothing*), [30](#page-33-1)

# N

na4() (*in module onebone.feature.gear*), [9](#page-12-1)

# $\Omega$

onebone.feature.correlations module, [5](#page-8-3) onebone.feature.frequency module, [6](#page-9-1) onebone.feature.gear module, [9](#page-12-1) onebone.feature.snr module, [10](#page-13-1) onebone.feature.tacho module, [11](#page-14-1) onebone.feature.tacholess module, [13](#page-16-1) onebone.feature.time module, [15](#page-18-1) onebone.math.integrate module, [17](#page-20-1)

onebone.preprocessing.feature\_selection module , [18](#page-21-2) onebone.preprocessing.pd module , [19](#page-22-1) onebone.preprocessing.scaling module , [20](#page-23-1) onebone.signal.denoise module , [21](#page-24-1) onebone.signal.envelope module , [22](#page-25-2) onebone.signal.fft module , [22](#page-25-2) onebone.signal.filter module , [23](#page-26-1) onebone.signal.smoothing module , [30](#page-33-1) onebone.utils.slicing module , [31](#page-34-2) onebone.utils.timer module , [31](#page-34-2)

# P

peak2peak() (*in module onebone.feature.time*), [16](#page-19-0) phase\_alignment() (*in module onebone.feature.correlations*), [5](#page-8-3) positive\_fft() (*in module onebone.signal.fft*), [22](#page-25-2) ps2pd() (*in module onebone.preprocessing.pd*), [19](#page-22-1)

# R

rms() (*in module onebone.feature.time*), [16](#page-19-0)

# S

slice\_along\_axis() (*in module onebone.utils.slicing*), [31](#page-34-2) snr() (*in module onebone.feature.snr*), [10](#page-13-1)

# T

tacho\_to\_angle() (*in module onebone.feature.tacho*), [11](#page-14-1) tacho\_to\_rpm() (*in module onebone.feature.tacho*), [12](#page-15-0) Timer (*class in onebone.utils.timer*), [31](#page-34-2) two\_step\_if() (*in module onebone.feature.tacholess*), [13](#page-16-1)

# $\mathsf{V}$

vcf() (*in module onebone.feature.frequency*), [8](#page-11-0)

# W

wavelet\_denoising() (*in module onebone.signal.denoise*), [21](#page-24-1)

# Z

zscore\_scaling() (*in module onebone.preprocessing.scaling*), [20](#page-23-1)